## Akademisches Auslandsamt/ International Office

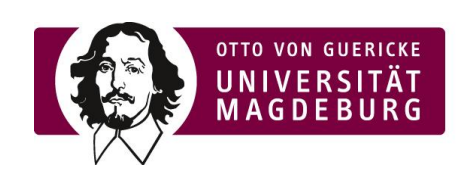

## BEWERBUNG FÜR DIE TEILNAHME AM PROMOS-PROGRAMM

## STUDY PLAN FOR THE STAY ABROAD:

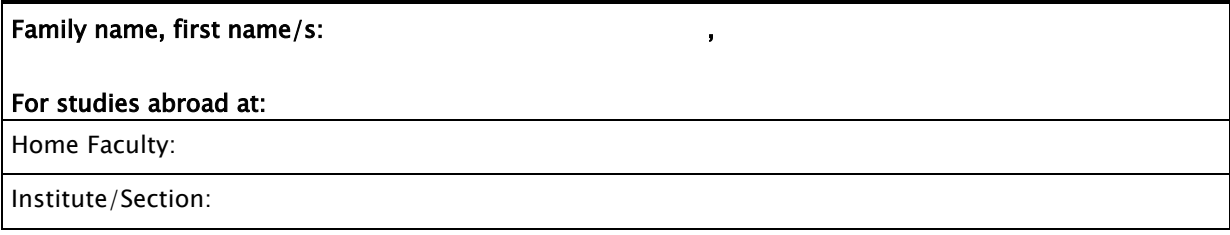

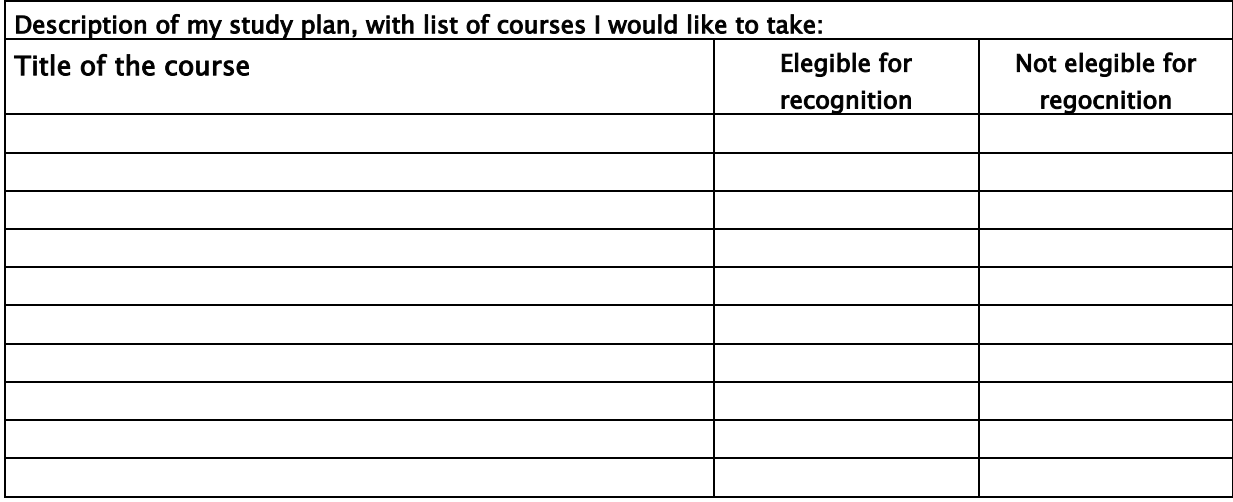

Date: Example 20 and the state of Signature:

Confimation of the study programme coordinator or the examination office

Date: Signature: \_\_\_\_\_\_\_\_\_\_\_\_\_\_\_\_\_\_\_\_\_\_\_\_\_\_\_\_\_\_\_\_\_\_\_\_\_\_\_\_\_\_